# **WYTYCZNE (INSTRUKCJA) PRZYGOTOWANIA MASZYNOPISU DLA INSTYTUTU DE REPUBLICA**

(dla Autorów)

# **Spis treści**

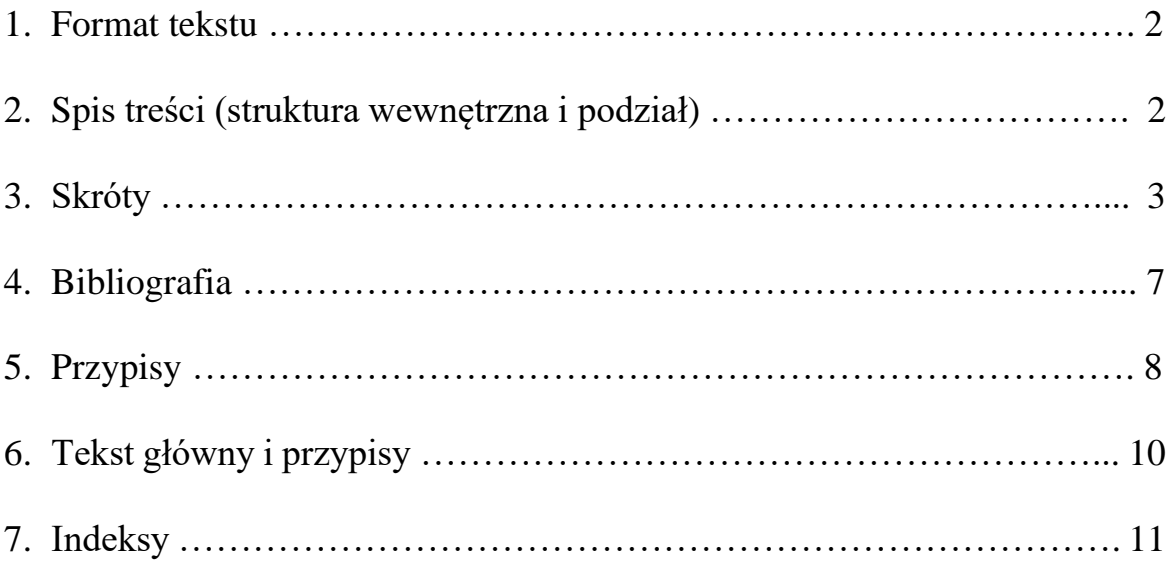

### **1. Format tekstu**

a. Tekst należy przygotować w formacie Microsoft Word (doc lub docx), wprowadzając numerację stron oraz dołączyć w formacie PDF – jeśli praca zawiera materiał graficzny.

Tekst główny: Times New Roman 12 pkt, interlinia 1,5

Tabele i przypisy – 11 pkt, interlinia 1 wiersz

Marginesy  $-2,5$  cm

- b. Strona tytułowa: nazwisko autora i/lub redaktora naukowego, tłumacza, tytuł (i podtytuł) książki.
- c. Każda publikacja musi zawierać spis treści, bibliografię, wykaz skrótów i kompletny maszynopis danej publikacji (komplet materiałów tekstowych i graficznych).
- d. W przypadku prac zbiorowych redaktor naukowy kompletuje maszynopis i dostarcza kompletny maszynopis od wszystkich autorów (komplet materiałów tekstowych i graficznych).

## **2. Spis treści (struktura wewnętrzna i podział)**

- a. Spis treści powinien mieć wyraźnie zaznaczoną hierarchię tytułów: części, rozdziały, podrozdziały, sekcje itd. zgodnie z tekstem głównym.
- b. Numeracja tytułów rozdziałów i podrozdziałów cyframi arabskimi z zastosowaniem systemu dziesiętnego (1., 1.1., 1.1.1.; 2., 2.1., 2.1.1.) – po tytułach nie umieszcza się kropek.

### **Przykład:**

1. Tytuł

1.1. Tytuł

1.1.1. Tytuł

- 2. Tytuł
	- 2.1. Tytuł
		- 2.1.1. Tytuł
		- 2.1.2. Tytuł
	- 2.2. Tytuł
		- 2.2.1. Tytuł
		- 2.2.2. Tytuł
- c. Każdy punkt musi posiadać tytuł.
- d. W przypadku prac zbiorowych każdy plik i rozdział musi zostać oznaczony imieniem i nazwiskiem autora. W spisie treści również.

### **Przykład:**

- 1. Tytuł (Jan Kowalski)
- 2. Tytuł (Tadeusz Kowalski)

## **3. Skróty**

- a. Wykaz skrótów sporządzany jest w porządku alfabetycznym.
- b. Zapisy skrótów podstawowych:

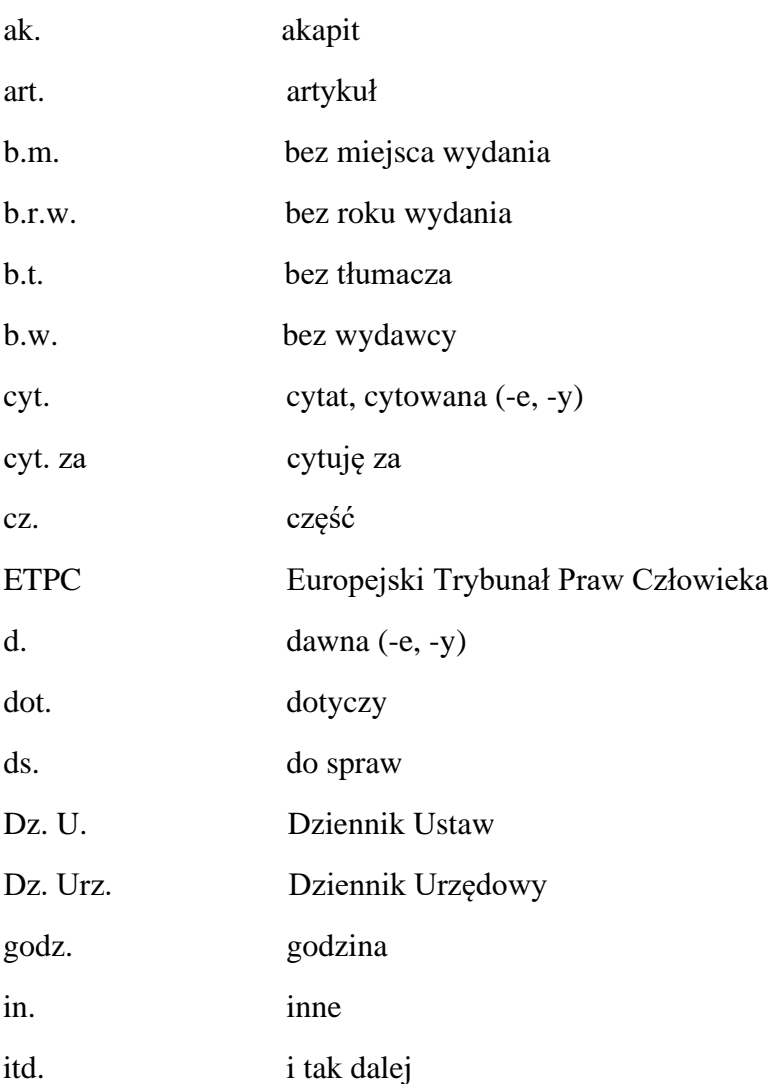

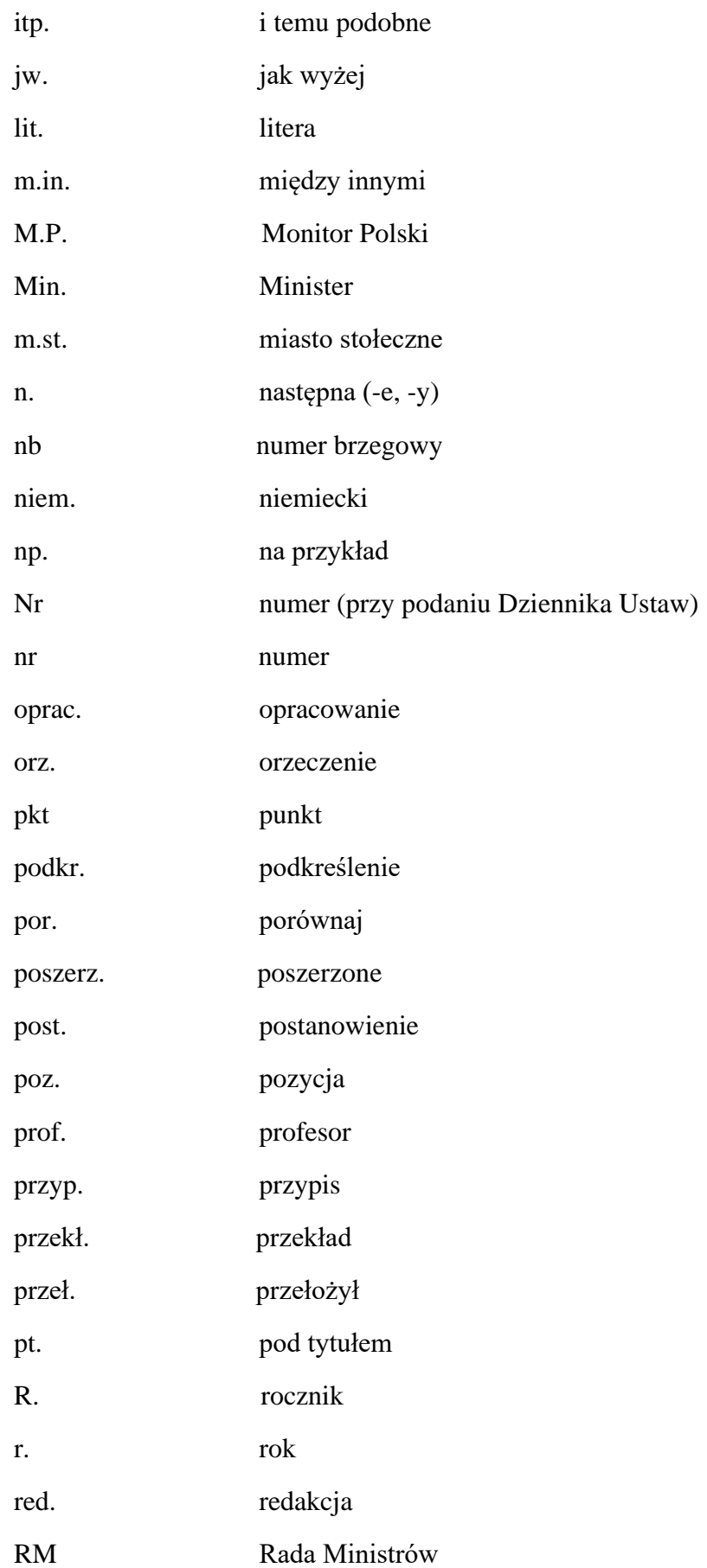

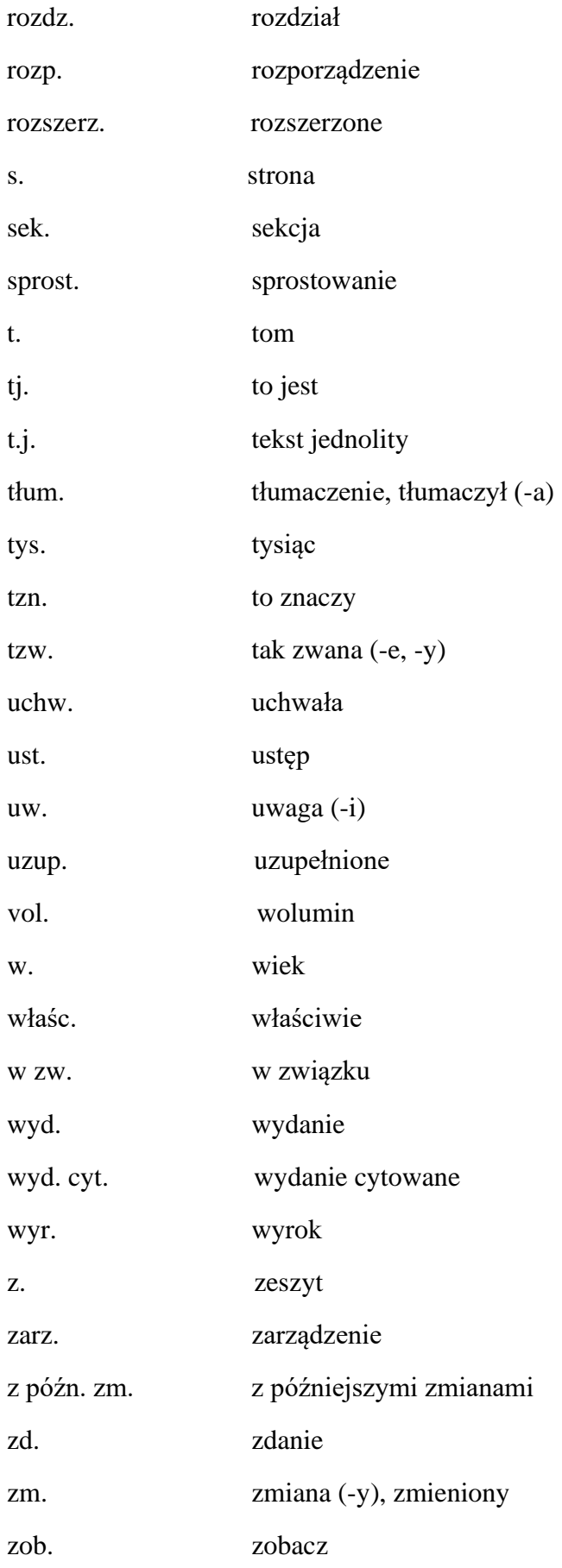

c. Skróty aktów prawnych:

# **Przykłady:**

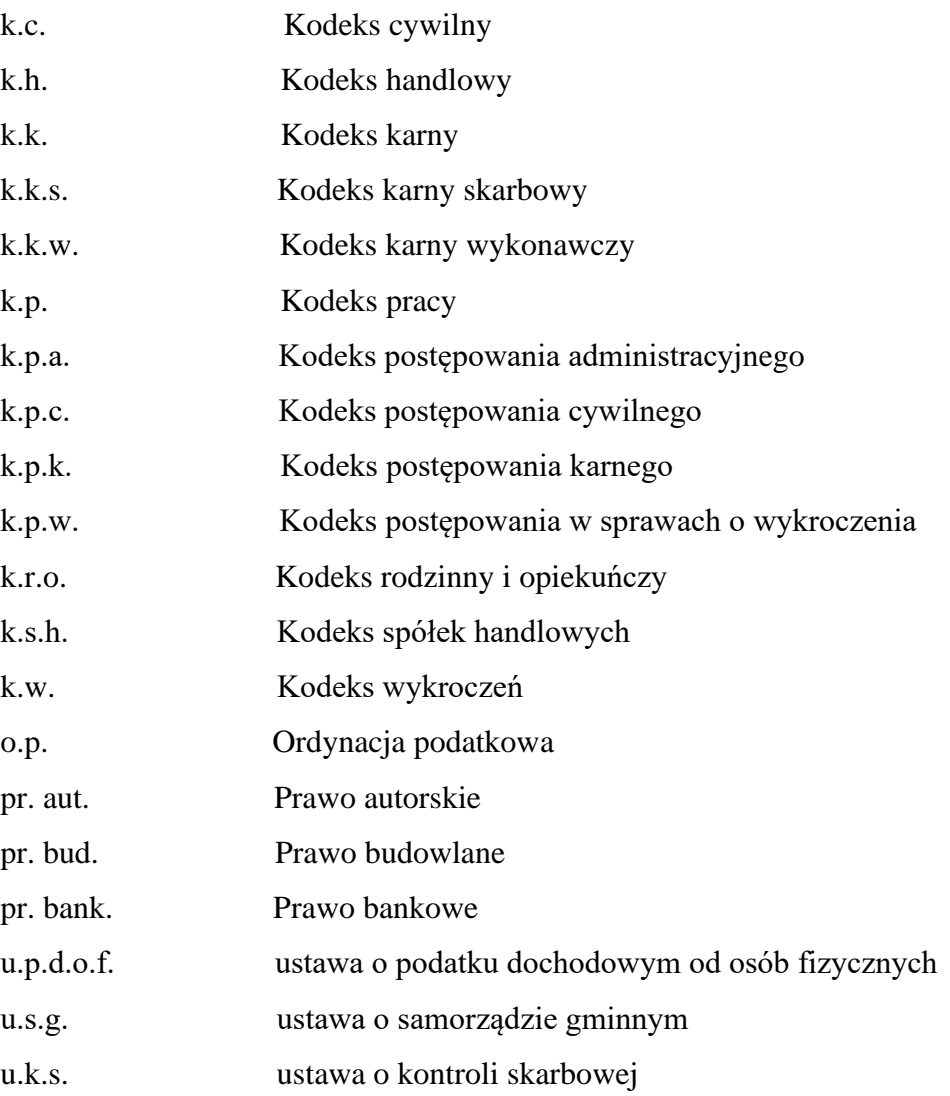

d. Można stosować skróty konwencji, traktatów i instytucji:

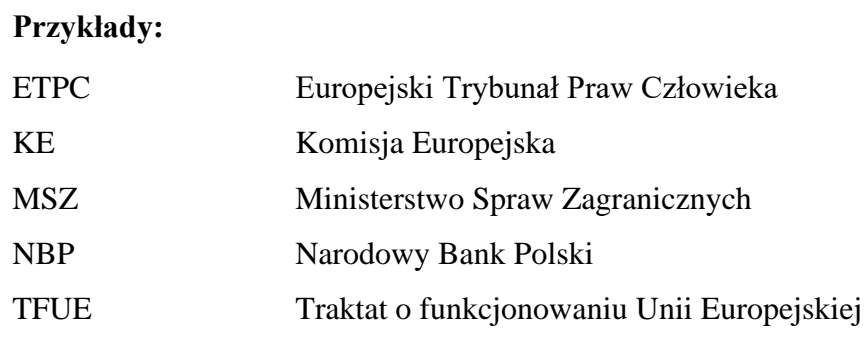

# **4. Bibliografia**

- a. Bibliografię należy przygotować w układzie alfabetycznym według nazwisk autorów i nie numerować kolejnych pozycji bibliografii.
- b. Niepolskie znaki literowe porządkuje się według alfabetu polskiego tak, jakby nie było znaków diakrytycznych.
- c. Dzieła pod redakcją umieszcza się alfabetycznie według tytułu.
- d. Tytuły i miejsca wydania publikacji obcojęzycznych podaje się w oryginale (np. London zamiast Londyn).
- e. W przypadku publikacji powyżej trzech autorów podaje się pierwszego z dopiskiem "i in." badź łacińskim "et al.".
- f. Poszczególne pozycje należy zestawiać w osobnych wierszach, a każdy opis zakończyć kropką.
- g. W zestawieniu bibliografii należy oddzielać literaturę przedmiotu od orzecznictwa, aktów prawnych i źródeł internetowych.
- h. W przypadku artykułów w czasopismach można podawać zakres stron bądź go pominąć, należy pamiętać o ujednoliceniu i konsekwencji – zakres stron podawać wszędzie lub nigdzie.
- i. Numer/zeszyt/tom/rocznik: należy zapisać tak, jak podaje wydawca. Nie zamienia się zeszytu na numer itd.
- j. W przypadku podwójnej numeracji czasopism (numer w obrębie roku i numeracja ciągła od początku wydawania pisma): można podać oba numery, np. nr 3 (44) – ze spacją. Roczniki zapisuje się ze skrótem (przed numerem, np. R. 56, nr 5).
- k. Kilka miejsc wydania zapisuje się z myślnikami (półpauza) bez spacji, np. Warszawa– Kraków–Lublin.
- l. Nie podajemy nazw wydawnictw.
- m. Tytuły przytaczanych dzieł:
	- książek, artykułów, referatów, obrazów, filmów zapisujemy kursywą;
	- gazet i czasopism (wielkimi literami) oraz konferencji, sesji naukowych, wystaw pismem prostym w cudzysłowie;
	- dokumentów pismem prostym bez cudzysłowu.

### **Przykłady:**

Greenberg S., *Mózg i jego tajemnice*, tłum. M. Karwan, Bydgoszcz 2010. *Kodeks cywilny. Komentarz*, t. 3, red. J. Malinowski, Warszawa 1999.

Mazurczyk E., *Muzea w nowej rzeczywistości*, "Tygodnik Galeria" 2009, nr 31, s. 125.

Kowalski W., *Badanie odwzorowania elementów graficznych w technikach komputerowych*, [http://www.artykul.com.pl/uploads/AP2008\\_02\\_Kowalski.pdf](http://www.artykul.com.pl/uploads/AP2008_02_Kowalski.pdf) (dostęp: 1.01.2022 r.).

Winnicka M., *Sztuka polska w okresie międzywojennym. Analiza i synteza*, Wrocław–Kraków 1968.

Manikowski T., Leszczyński W., *Podstawy ekonomii*, t. 1: *Podstawowe pojęcia*, Opole 1987.

Barańska W., *Historia literatury polskiej*, t. 4: *Oświecenie*, Katowice–Gdańsk– Łódź 2001.

Nowakowska A., Janicka B., *Działalność organizacji zawodowych w Krakowie. Rys historyczny* [w:] *Encyklopedia ekonomiczna*, red. M. Warmiński, Poznań 1991.

# **5. Przypisy**

- a. Przypisy należy sporządzić według systemu tradycyjnego (klasycznego) umieszczając je na dole strony i numerując w obrębie rozdziału.
- b. Odsyłacze cyfrowe (w indeksie górnym) przypisów umieszcza się bezpośrednio po fragmencie, do którego odnosi się przypis (po cudzysłowie, wykrzykniku, pytajniku; przed kropką kończącą zdanie, ale po kropce skrótu, jeżeli ten kończy zdanie).
- c. W przypisach stosuje się taki sam zapis jak w bibliografii, najpierw jednak podaje się inicjał imienia autora, a później jego nazwisko. Przy pierwszym powołaniu danej pozycji w każdym rozdziale należy podać pełny opis bibliograficzny.
- d. Konsekwentnie stosuje się odsyłacze w języku łacińskim lub polskim: *op. cit.* lub dz. cyt., *ibidem* lub tamże, *idem* lub tenże/tegoż, *eadem* lub taż/tejże.
- e. Kilka pozycji w przypisie oddziela się średnikiem.
- f. W przypadku powoływania w dalszych przypisach wcześniej cytowanych pozycji należy zastosować ich zapis skrócony: jeżeli w całej pracy (w obrębie rozdziału) cytujemy tylko jedną książkę danego autora, stosujemy zapis: *op. cit.* lub dz. cyt.; jeżeli w całej pracy (w obrębie rozdziału) cytujemy kilka prac danego autora, stosujemy zapis: początkowe słowo/słowa tytułu z wielokropkiem (bez poprzedzającej spacji).
- g. Przypisy i objaśnienia do tabel zamieszcza się bezpośrednio pod tabelami.

h. Zapisy ustaw:

#### **Przykłady:**

Ustawa z dnia 23 kwietnia 1964 r. – Kodeks cywilny (t.j. Dz. U. z 2017 r. poz. 459 z późn. zm.).

Ustawa z 2 kwietnia 1997 r. – Konstytucja Rzeczypospolitej Polskiej (Dz. U. Nr 78, poz. 483 z późn zm.).

art. 10 ustawy z dnia 15 grudnia 2000 r. o spółdzielniach mieszkaniowych (Dz. U. z 2003 r. Nr 119, poz. 1009 z późn. zm.).

Rozporządzenie (WE) nr 854/2004 Parlamentu Europejskiego i Rady z dnia 29 kwietnia 2004 r. ustanawiające szczególne przepisy dotyczące organizacji urzędowych kontroli w odniesieniu produktów pochodzenia zwierzęcego przeznaczonych do spożycia przez ludzi (Dz. Urz. UE L 139 z 30.04.2004 r., s. 206 z późn zm.).

art. 10 Kodeksu pracy

art. 25 ustawy o spółdzielniach mieszkaniowych

i. Zapisy orzeczeń, wyroków:

#### **Przykłady:**

Tak SN w wyr. z dnia 2 stycznia 2022 r., (I CKN 526/22, OSN 2022, nr 1, poz. 10).

Tak SN w wyr. z dnia 2 stycznia 2022 r., (I CKN 526/22, Lex nr 12345).

Uchw. SN z dnia 22 maja 2013 r., (IV CK 123/13, Legalis nr 123456).

#### j. Literatura:

#### **Przykłady:**

S. Greenberg, *Mózg i jego tajemnice*, tłum. M. Karwan, Bydgoszcz 2010.

T. Manikowski, W. Leszczyński, *Podstawy ekonomii*, t. 1: *Podstawowe pojęcia*, Opole 1987.

M. Winnicka, *Sztuka polska w okresie międzywojennym. Analiza i synteza*, Wrocław–Kraków 1968.

W. Kowalski, *Badanie odwzorowania elementów graficznych w technikach komputerowych*, [http://www.artykul.com.pl/uploads/AP2008\\_02\\_Kowalski.pdf](http://www.artykul.com.pl/uploads/AP2008_02_Kowalski.pdf) (dostęp: 1.01.2022 r.).

A. Nowakowska, B. Janicka, *Działalność organizacji zawodowych w Krakowie. Rys historyczny* [w:] *Encyklopedia ekonomiczna*, red. M. Warmiński, Poznań 1991.

## **6. Tekst główny i przypisy**

- a. W zakresach liczb stosuje się półpauzę, nie dywiz (np. lata 2000–2021, a nie: 2000-2021; przedziały stron: strony 15–48; także w przypadku zapisów typu: pociąg relacji Warszawa– Wrocław).
- b. Dywiz (łącznik) stosuje się podczas dzielenia wyrazów, w nazwiskach dwuczłonowych oraz łączeniu elementów (biało-czarny).
- c. Zapis dat: w latach 70.; 16.09.2021 r. lub 16 września 2021 r.
- d. Między liczbą a znakiem % nie ma spacji (np. 25%).
- e. Zapis ułamków dziesiętnych: z przecinkiem (np. 93,5).
- f. Stosowanie nawiasów: [abc (def) ghi].
- g. Należy stosować ogólnie przyjęte skróty: np., m.in., w. (wiek), kg, m, m<sup>2</sup>, km, zł.
- h. Przy pierwszym wystąpieniu danej osoby należy podać pełne imię, dalej konsekwentnie nazwisko poprzedzone inicjałem imienia lub samo nazwisko.
- i. Można stosować skróty nazw własnych: Europejski Trybunał Praw Człowieka (ETPC) lub (dalej ETPC). Jeżeli zostanie wprowadzony skrót, należy go konsekwentnie stosować i nie mieszać pełnych zapisów ze skrótem.
- j. Podwójne inicjały imienia zapisuje się bez spacji: J.S. Bach.
- k. Wyrazy i zwroty obcojęzyczne zapisuje się kursywą, np. *de lege ferenda*, *ibidem*.
- l. Nie należy stosować tzw. twardych spacji i automatycznego dzielenia wyrazów.
- m. Zapis liczebników:
	- do czterech cyfr: bez spacji 8000,
	- pięć i więcej cyfr: ze spacją oddzielającą rzędy wielkości 80 000, 800 000 (przy tabelach do równego),
	- liczby od 0 do 9 słownie,
	- liczby od 10 wzwyż cyframi,
	- w tabelach i na wykresach tylko zapis cyfrowy,
	- z jednostkami typu zł, kg, km zawsze cyfry.
- n. Tytuły aktów prawnych (ustawa, rozporządzenie, dyrektywa, decyzja, zalecenie) w tekście należy zapisać małą literą.
- o. Do pracy należy dołączyć spisy materiału ilustracyjnego i tabel z podaniem źródeł, z których zostały zaczerpnięte. Podanie źródeł jest konieczne nie tylko w wykazie literatury, lecz także w podpisach pod materiałem ilustracyjnym i przy tabelach, a w przypadku cytatu w przypisie.
- p. Tytuły tabel umieszcza się nad tabelami, a podpisy do zdjęć, rysunków, wykresów, schematów i map – pod tymi elementami.
- q. W przypadku materiału ilustracyjnego (rysunki, wykresy, schematy, mapy, zdjęcia) prosimy również o dostarczenie – w osobnym katalogu – plików źródłowych (czyli w formie, w jakiej są zapisane przed wstawieniem do pliku Word).
- r. W przypadku każdego cytatu należy zastosować przypis bibliograficzny z podaniem numeru strony.
- s. Opuszczenia w cytatach oznacza się wielokropkiem w nawiasie kwadratowym: [...].
- t. Uzupełnienia i objaśnienia umieszcza się w nawiasach kwadratowych z podaniem inicjałów autora (tłumacza): [koniecznie – E.B.], […] opuszczenie autora.
- u. Jeżeli konieczne jest użycie cudzysłowu drugiego rzędu należy stosować « » ("podwójny «cytat» w cytacie").

# **7. Indeksy**

- a. Hasła w indeksach (osób, nazw geograficznych, rzeczowym) należy uszeregować alfabetycznie, zgodnie z zasadami języka polskiego, z pominięciem przedrostków i rodzajników (typu: de, von, a (an), the, der, die, das itp.).
- b. Niepolskie znaki literowe porządkuje się według alfabetu polskiego tak, jakby nie było znaków diakrytycznych.
- c. W indeksach umieszcza się hasła, które występują w tekście głównym i przypisach, pomijając strony tytułowe, przedmowy, podziękowania, dedykacje, spisy treści i bibliografię.
- d. Nie indeksujemy nazwisk i nazw geograficznych występujących w nazwach własnych (np. pomników, placów, ulic) oraz w tytułach cytowanych publikacji.
- e. Między hasłem a numerem strony oraz po ostatnim numerze strony nie umieszczamy żadnego znaku interpunkcyjnego.
- f. Kolejne numery stron należy oddzielać przecinkami, a w przypadku zakresu stron większego niż dwie kolejne strony, podać numer pierwszej i ostatniej, łącząc je półpauzą bez spacii.

### **Uwaga**

### **Instytut De Republica ma prawo modyfikacji przedstawionych wytycznych**

(np. na etapie opracowywania i rozbudowywania serii wydawniczych).